**Write a program to print the color name according the user's choice.**

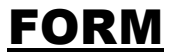

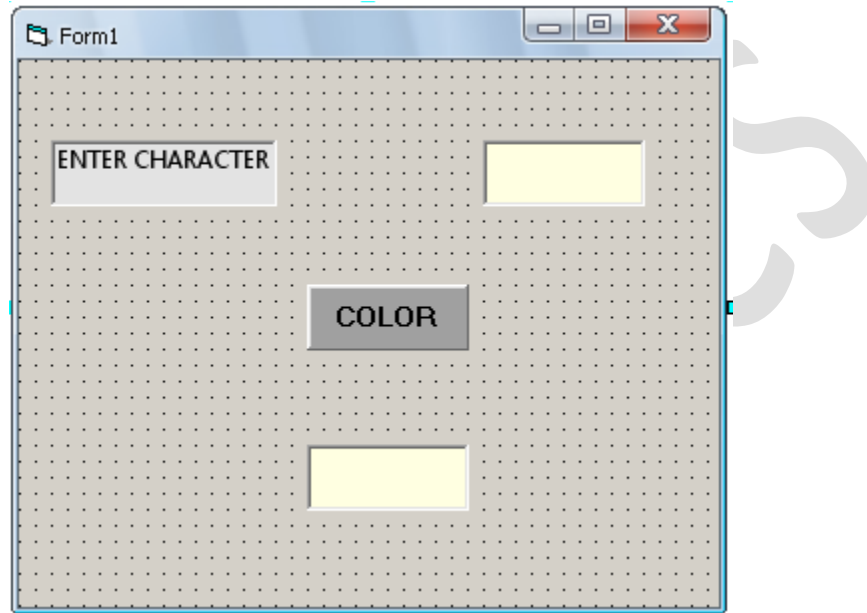

## **CODING**

**Private Sub Command1\_Click() Dim ec As String ec = CStr(Text1.Text) Select Case ec Case "r", "R" Text2.Text = "RED" Case "g", "G" Text2.Text = "GREEN" Case "b", "B" Text2.Text = "BLUE"**

**Case Else Text2.Text = "BLACK" End Select End Sub**

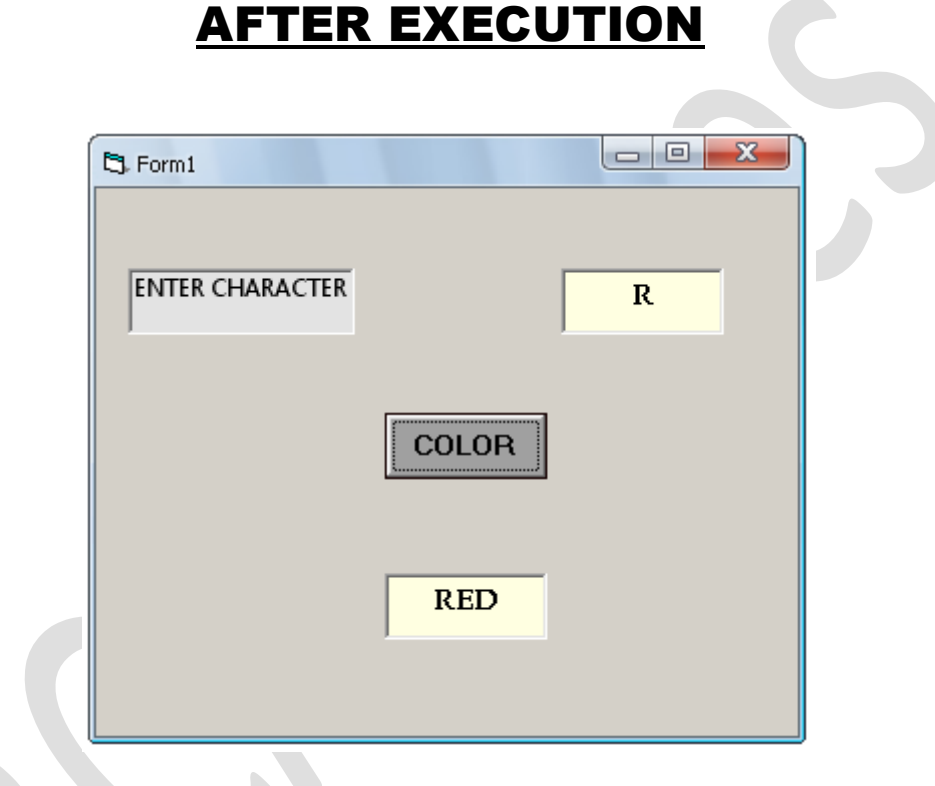

**Copyright © BCA Notes All Rights Reserved.**